## **Tableau d'activités dynamiques en ligne**

- 1. **Type** : le type d'activité en ligne.
- 2. **C'est quoi?** : une petite description du type d'activité en ligne.
- 3. **Exemples d'activités :** une liste de contrôle des activités que vous pouvez utiliser.
- 4. **Verbes en liens avec un RA souhaité** : le résultat désiré, ce que feront vos étudiants.

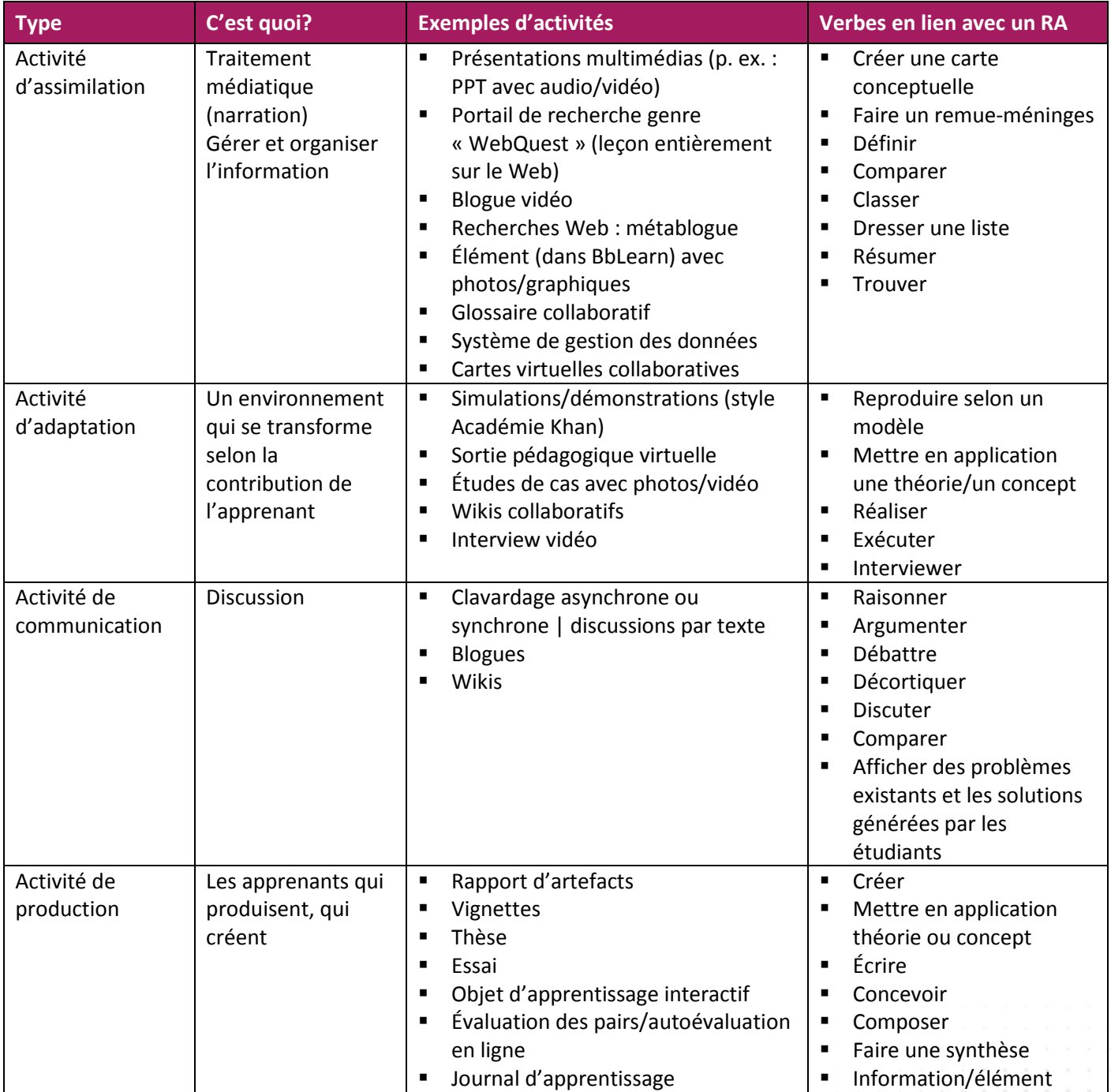

Concevoir un cours hybride : un programme intégré en quatre parties Service d'appui à l'enseignement et à l'apprentissage – Automne 2016

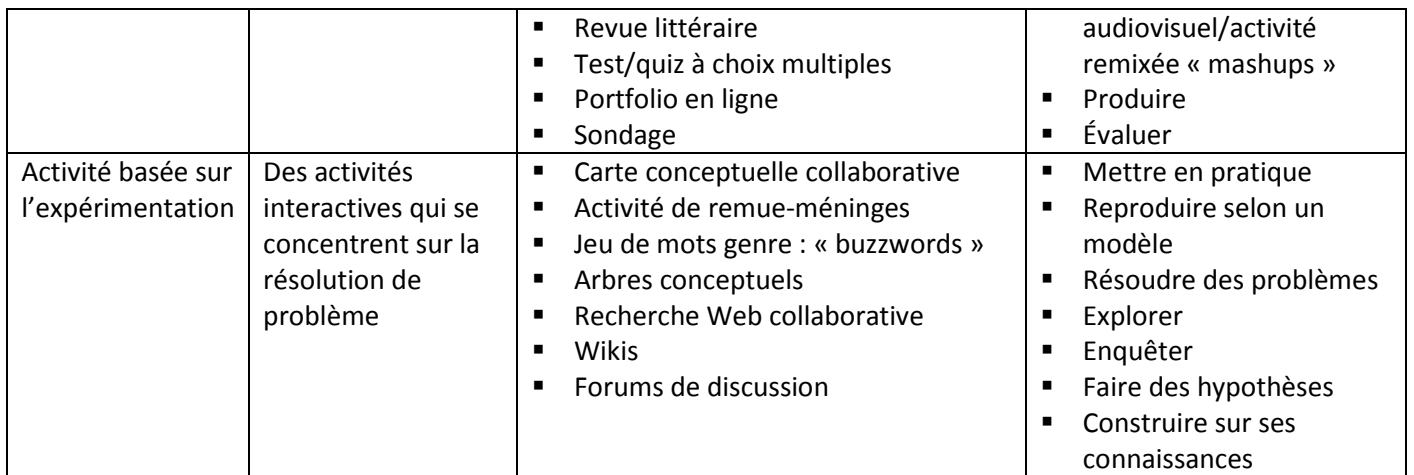

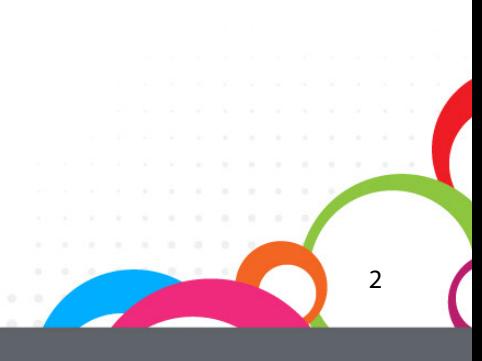